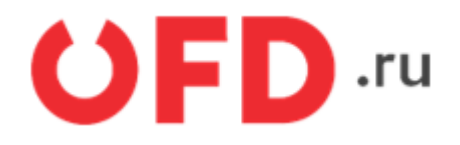

# **Конвертер программного интерфейса приложений (API) для «АТОЛ Онлайн»**

Инструкция для разработчиков

Версия 1.16 от 06.05.2024

# **Введение**

В инструкции описан программный интерфейс приложений (API) конвертера «АТОЛ Онлайн» для облачных касс сервиса «Ferma».

# **1. Общая информация по API**

Кодировка, используемая в запросах и ответах – UTF-8. Запросы выполняются методами POST и GET, параметры запроса передаются в теле запроса в формате JSON методом POST, также параметры могут передаваться в строке запроса в методах GET.

Сервер отправляет ответы на запрос в формате JSON. Успешный код ответа по протоколу HTTP равен 200.

# <span id="page-3-0"></span>**2. Авторизация через getToken**

В конвертере «АТОЛ Онлайн» реализован механизм многократного обращения после одной авторизации без использования механизма Cookies. Механизм реализован с помощью параметра «AuthToken». После авторизации с передачей имени и пароля система возвращает код авторизации – строку символов, параметр авторизации для многократного обращения к сервису «Ferma».

Запрос авторизации можно выполнить методом POST и методом GET.

Запрос получения значения параметра «AuthToken» методом POST имеет следующий вид:

```
POST https://ferma-at.ofd.ru/possystem/v1/getToken
```
Тело запроса передается в формате JSON.

Пример тела запроса на получение значения параметра авторизации:

```
{
     "login": "fermatest1",
     "pass": "Hjsf3321klsadfAA"
}
```
В запросе передаются значения логина и пароля сервиса «Ferma» В запросе необходимы следующие параметры:

- login
- $•$  pass

Логин и пароль можно узнать в личном кабинете клиента OFD.ru в разделе «Ferma», после покупки кассы Ferma, либо у вашего менеджера.

Запрос получения значения параметра «AuthToken» методом GET имеет следующий вид:

```
GET https://ferma-at.ofd.ru/possystem/v1/getToken?login={Login1}&pass={Password1}
```
В запросе параметры login и pass передаются в строке.

В ответ на API-запрос будет получен ответ по протоколу HTTP. Успешный ответ на запрос авторизации будет иметь код равный 200 и содержать структуру в формате JSON. Пример ответа с кодом 200:

```
{
     "error": null,
     "token":"fj45u923j59ju42395iu9423i59243u0",
     "timestamp":"30.11.2017 17:58:53"
}
```
Описание параметров ответа:

- error ошибка, если параметр пустой (null), значит запрос был успешно выполнен. Параметр не является обязательным в успешных ответах (code 200) конвертера API для «АТОЛ Онлайн», параметр может присутствовать в успешных ответах (code 200).
- token код авторизации $^{1)}$  $^{1)}$  $^{1)}$
- timestamp Время действия токена авторизации (по стандарту UTC).<sup>[2\)](#page--1-0)</sup>

Пример ответа с ошибкой:

```
{
     "error": {
         "error_id":"4475d6d8d-844d-4d05-aa8b-e3dbdf3defd5",
         "code":12,
         "text":"Неверный логин или пароль",
         "type":"system"
```

```
 },
     "timestamp":"15.02.2018 13:00:31"
}
```
Описание параметров ответа:

- error массив данных, содержит информацию об ошибке:
	- error id уникальный идентификатор ошибки;
	- code код ошибки;
	- text тестовое сообщение ошибки;
	- type тип ошибки.
- timestamp время и дата ошибки (по стандарту UTC).

Пример запроса с использованием кода авторизации:

```
GET https://ferma-at.ofd.ru/possystem/v1/{group_code}/{operation}?token={Code1}
```
Заменяемые значения параметров:

- Code1 действующий код авторизации, полученный в результате запроса авторизации.
- group code: идентификатор группы ККТ:
	- параметр можно посмотреть в ЛКК Ferma в виджете «Реквизиты доступа»;
	- для тестовой среды параметр равен 1.

## <span id="page-5-0"></span>3. Создание чеков

Запрос на создание чеков с использованием конвертера «АТОЛ Онлайн»:

POST https://ferma-at.ofd.ru/possystem/v1/{group\_code}/{operation}?token={Code1}

Заменяемые параметры:

- Code1 действующий код авторизации, полученный в результате запроса авторизации.
- group code идентификатор группы ККТ, параметр можно посмотреть в ЛКК Ferma в виджете «Реквизиты доступа», для тестовой среды параметр равен 1.
- operation тип операции фискальной операции. Типы операции:
	- ⊙ sell чек «Приход»;
	- sell refund чек «Возврат прихода»;
	- sell correction чек «Коррекция прихода»;
	- sell refund correction чек «Коррекция возврата прихода»:
	- ⊙ buy чек «Расход»;
	- buy refund чек «Возврат расхода»;
	- buy correction чек «Коррекция расхода»;
	- buy refund correction чек «Коррекция возврата расхода».

Тело запроса представляет собой структуру ISON, содержащую необходимые параметры и имеющую следующий обобщенный вид:

```
\mathcal{L}_{\mathcal{L}}"timestamp": "String"
    "external id": "String",
    "service": {
        "callback url": "String"
           \},
    "receipt"/"correction": {
        "client": \{"email": "String",
           "phone": "String",
           "name": "String",
           "inn": "String",
           "birthdate": "String",
           "citizenship": "String",
           "document code": "String",
           "document data": "String",
           "address": "String"
         \},
         "company": {
           "email": "String",
           "sno": "String",
           "inn": "String",
           "payment address": "String"
         \},
        "correction info": {
           "type": "String",
           "base date": "String",
           "base number": "String"
         \},
         "agent info": {
             "type": "String",
             "paying agent": \{
```

```
 "operation": "String",
                             "phones": [
                                    "String"
\sim 100 \sim 100 \sim 100 \sim 100 \sim 100 \sim 100 \sim 100 \sim 100 \sim 100 \sim 100 \sim 100 \sim 100 \sim 100 \sim 100 \sim 100 \sim 100 \sim 100 \sim 100 \sim 100 \sim 100 \sim 100 \sim 100 \sim 100 \sim 100 \sim 
                           },
                      "receive_payments_operator": {
                             "phones": [
                                    "String"
\sim 100 \sim 100 \sim 100 \sim 100 \sim 100 \sim 100 \sim 100 \sim 100 \sim 100 \sim 100 \sim 100 \sim 100 \sim 100 \sim 100 \sim 100 \sim 100 \sim 100 \sim 100 \sim 100 \sim 100 \sim 100 \sim 100 \sim 100 \sim 100 \sim 
                           },
                      "money_transfer_operator": {
                             "phones": [
                                    "String"
                             ],
                             "name": "String",
                             "address": "String",
                            "inn": "String"
                           },
                }
               "supplier_info": {
                      "phones": [
                                    "String"
\sim 100 \sim 100 \sim 100 \sim 100 \sim 100 \sim 100 \sim 100 \sim 100 \sim 100 \sim 100 \sim 100 \sim 100 \sim 100 \sim 100 \sim 100 \sim 100 \sim 100 \sim 100 \sim 100 \sim 100 \sim 100 \sim 100 \sim 100 \sim 100 \sim 
                  },
               "items": [{
                      "name": "String",
                      "price": Float point,
                      "quantity": Float point,
                      "sum": Float point,
                      "measure": "String",
                     "payment method": "String",
                     "payment object": "String",
                      "nomenclature_code": "String",
                      "vat": {
                             "type": "String",
                             "sum": Float point
                             },
                      "mark_quantity": {
                             "numerator": Integer,
                             "denominator": Integer
                             },
                      "mark_processing_mode": "String",
                      "sectoral_item_props": [{
                             "federal_id": "String",
                             "date": "String",
                             "number": "String",
                             "value": "String"
                             }],
                      "mark_code": {
                          "gs1m": "String"
                         },
                      "agent_info": {
                             "type": "String",
                             "paying_agent": {
                                     "operation": "String",
                                     "phones": [
```

```
 "String"
\sim 100 \sim 100 \sim 100 \sim 100 \sim 100 \sim 100 \sim 100 \sim 100 \sim 100 \sim 100 \sim 100 \sim 100 \sim 100 \sim 100 \sim 100 \sim 100 \sim 100 \sim 100 \sim 100 \sim 100 \sim 100 \sim 100 \sim 100 \sim 100 \sim 
, where \{x_i\}_{i=1}^N , we have \{x_i\}_{i=1}^N "receive_payments_operator": {
                                                  "phones": [
                                                           "String"
\sim 100 \sim 100 \sim 100 \sim 100 \sim 100 \sim 100 \sim 100 \sim 100 \sim 100 \sim 100 \sim 100 \sim 100 \sim 100 \sim 100 \sim 100 \sim 100 \sim 100 \sim 100 \sim 100 \sim 100 \sim 100 \sim 100 \sim 100 \sim 100 \sim 
, where \{x_i\}_{i=1}^N , we have \{x_i\}_{i=1}^N "money_transfer_operator": {
                                                  "phones": [
                                                            "String"
\mathbf{I}, \mathbf{I}, \mathbf{I}, \mathbf{I}, \mathbf{I}, \mathbf{I}, \mathbf{I}, \mathbf{I}, \mathbf{I}, \mathbf{I}, \mathbf{I}, \mathbf{I}, \mathbf{I}, \mathbf{I}, \mathbf{I}, \mathbf{I}, \mathbf{I}, \mathbf{I}, \mathbf{I}, \mathbf{I}, \mathbf{I}, \mathbf{I},  "name": "String",
                                                  "address": "String",
                                                  "inn": "String"
denotes the control of the second property of the second property of the second property \} },
                              "supplier_info": {
                                          "phones": [
                                                            "String"
                                                 ],
                                          "name": "String",
                                           "inn": "String"
                                                 },
                              "user_data": null,
                              "excise": Float point,
                              "country_code": "String",
                              "declaration_number": "String",
                              "agent_info": {
                                   "type": "String",
                                   "paying_agent": {
                                        "operation": "String",
                                        "phones": [
                                                  "String"
\sim 100 \sim 100 \sim 100 \sim 100 \sim 100 \sim 100 \sim 100 \sim 100 \sim 100 \sim 100 \sim 100 \sim 100 \sim 100 \sim 100 \sim 100 \sim 100 \sim 100 \sim 100 \sim 100 \sim 100 \sim 100 \sim 100 \sim 100 \sim 100 \sim 
                                             },
                                        "receive_payments_operator": {
                                           "phones": [
                                                  "String"
\sim 100 \sim 100 \sim 100 \sim 100 \sim 100 \sim 100 \sim 100 \sim 100 \sim 100 \sim 100 \sim 100 \sim 100 \sim 100 \sim 100 \sim 100 \sim 100 \sim 100 \sim 100 \sim 100 \sim 100 \sim 100 \sim 100 \sim 100 \sim 100 \sim 
                                             },
                                       "money transfer operator": {
                                             "phones": [
                                                  "String"
                                          ],
                                             "name": "String",
                                             "address": "String",
                                             "inn": "String"
}<br>}
                                   } ,
                              "supplier_info": {
                                   "phones": [
                                                  "String"
, the contract of the contract of \mathbb{I} , \mathbb{I} "name": "String",
                                   "inn": "String"
```

```
, where \{x_i\}_{i=1}^N , we have \{x_i\}_{i=1}^N }],
          "payments": [{
                   "type": Integer,
                   "sum": Float point
              }],
          "vats": [{
                  "type": "String",
                   "sum": Float point
              }],
          "total": Float point,
          "additional_check_props": "String",
         "cashier": "String",
         "cashier inn": "String",
          "additional_user_props": {
              "name": "String",
              "value": "String"
          },
         "device number": "String",
          "operating_check_props": {
                  "name": "String",
                  "value": "String",
                   "timestamp": "String"
                  },
          "sectoral_check_props": [{
                   "federal_id": "String",
                   "date": "String",
                   "number": "String",
                   "value": "String"
                  }]
      },
     "service": {
         "callback_url": "String"
      },
```
}

## <span id="page-9-0"></span>**3.1. Описание параметров запроса**

Таблица 3.1. Описание признака необходимости параметра в запросе

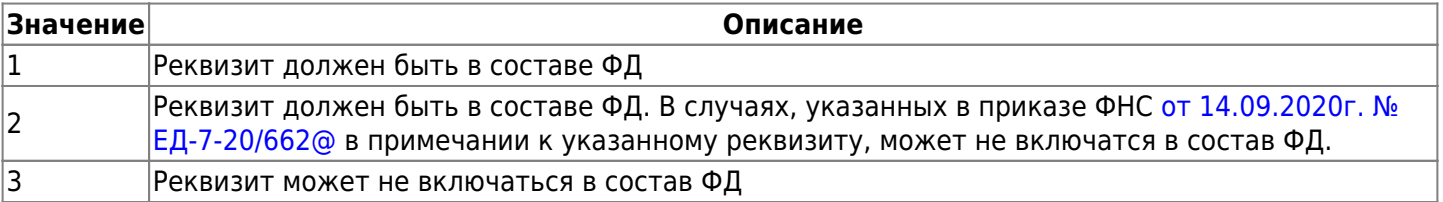

Описание параметров приведены в таблице 3.2.

Таблица 3.2. Описание параметров запроса на пробитие фискального документа в сервисе «Ferma»

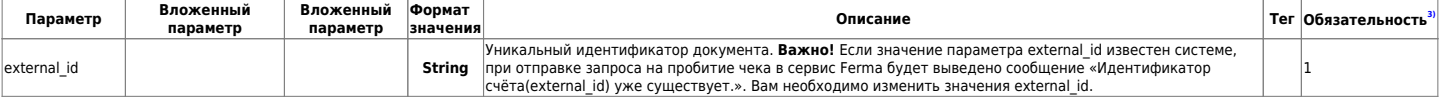

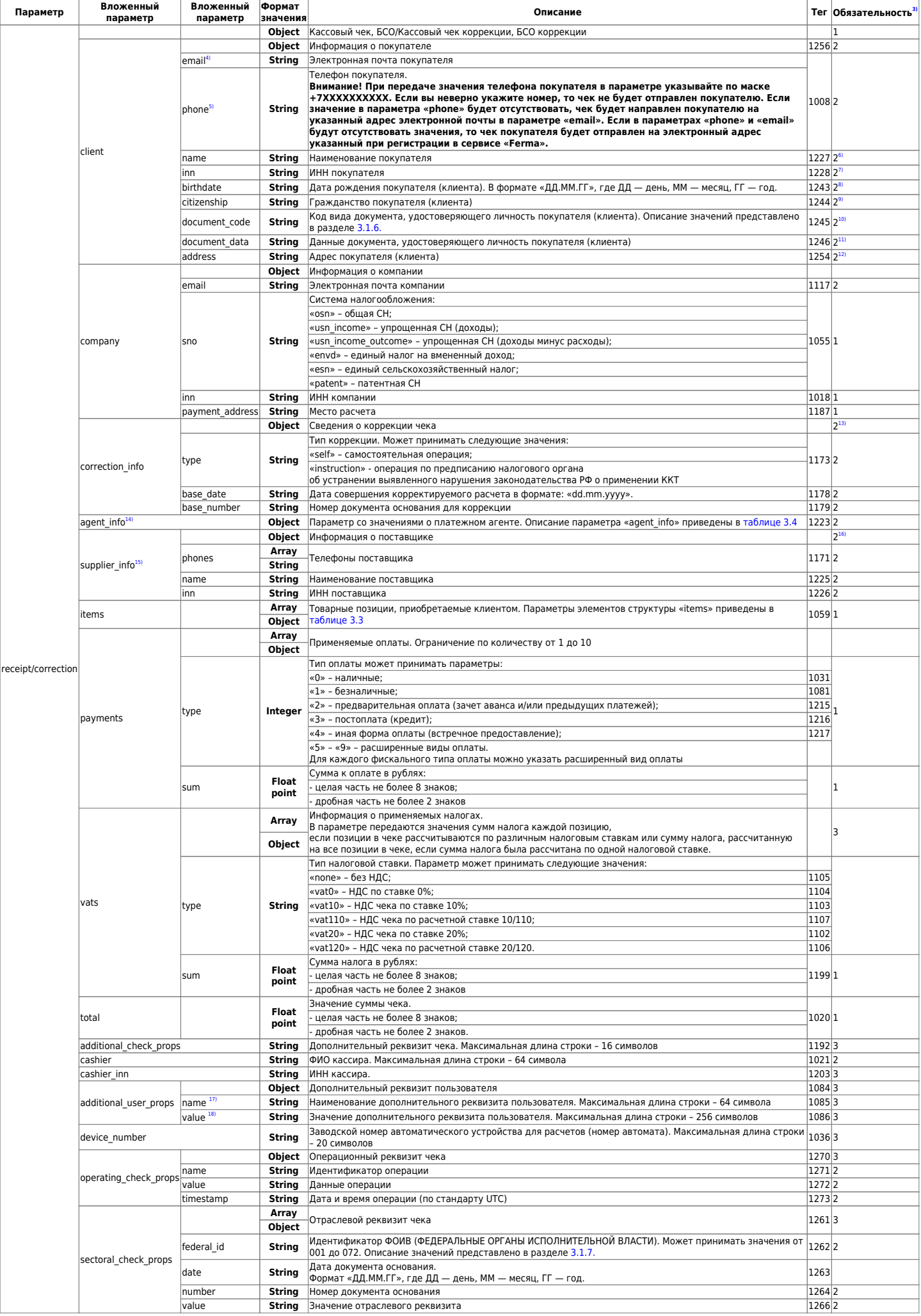

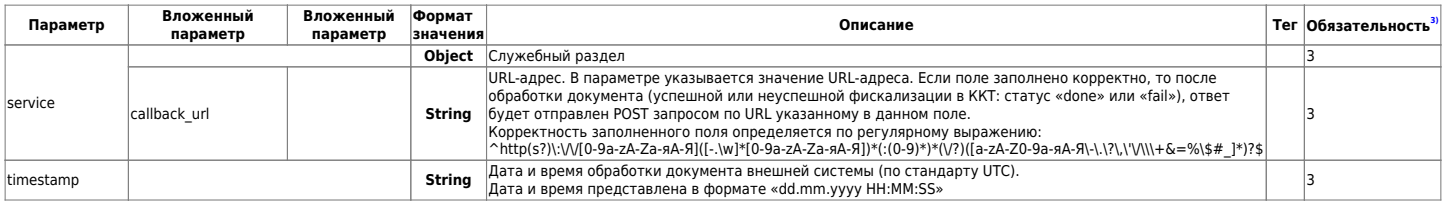

## <span id="page-12-0"></span>**3.1.1. Описание параметров "items" ТЕГ 1059**

Таблица 3.3 Параметры элементов структуры «items»

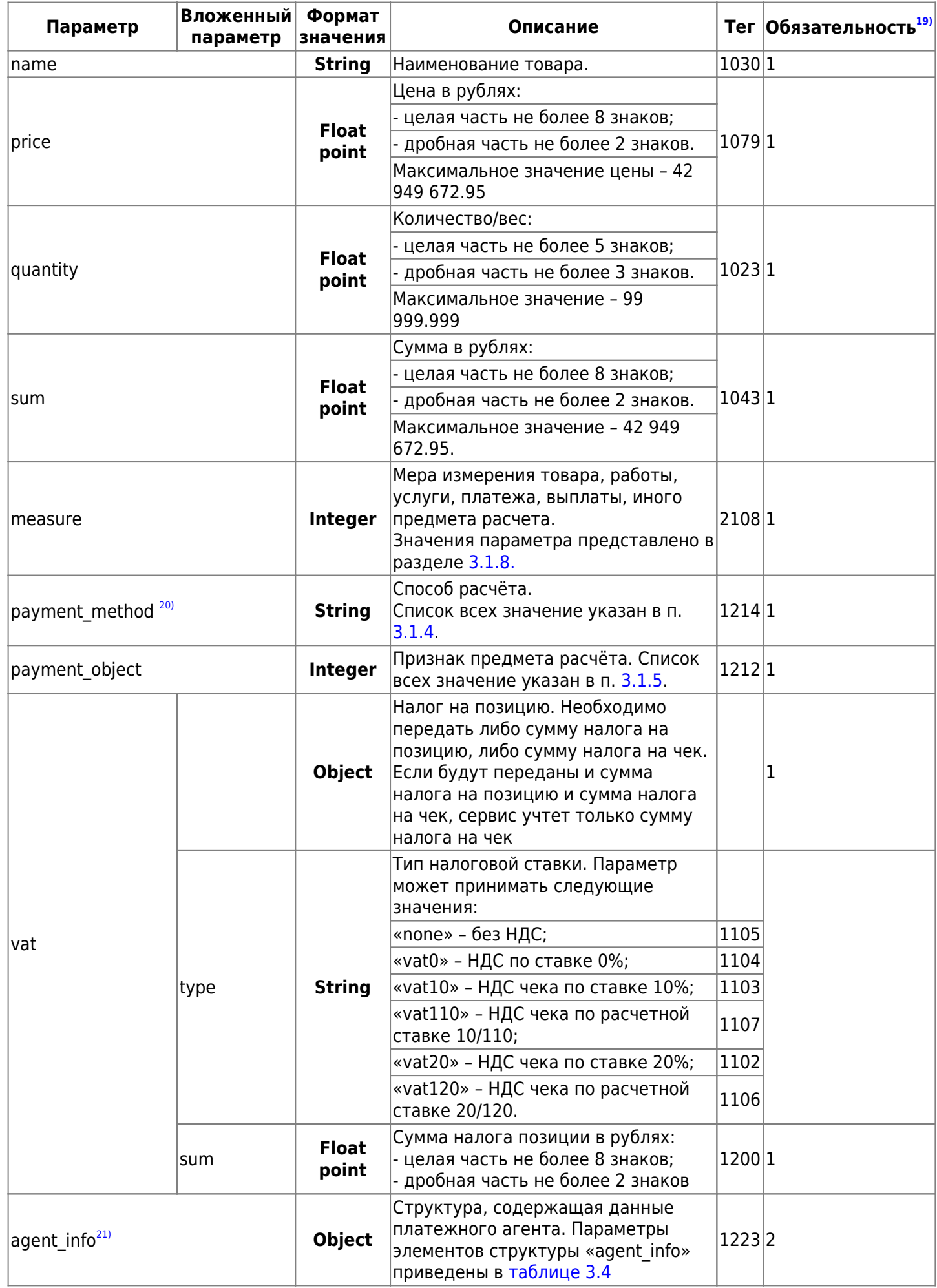

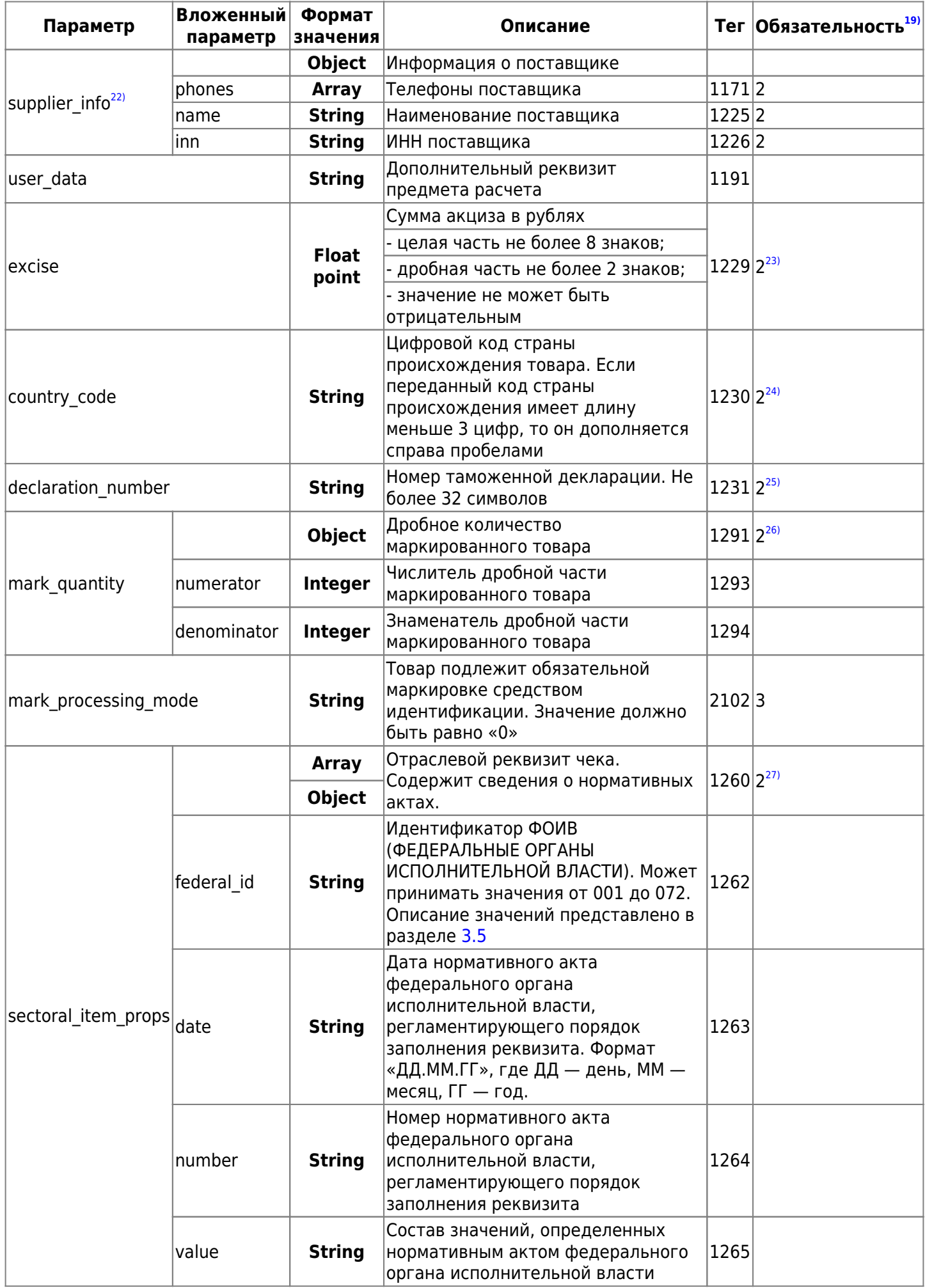

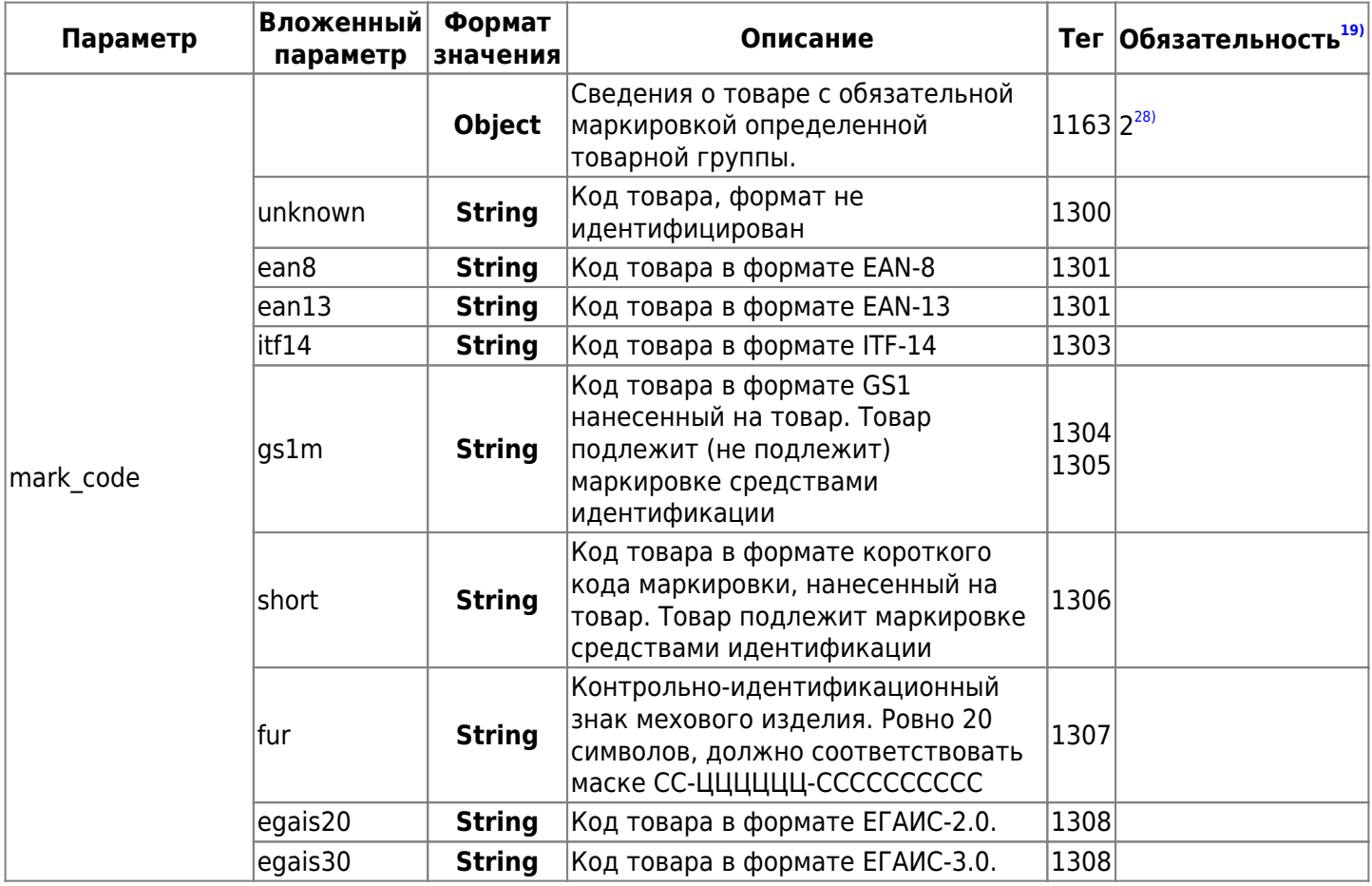

## <span id="page-15-0"></span>**3.1.2. Описание параметров "agent\_info" ТЕГ 1223**

Параметр используется если в реализации товара участвует поставщик или посредник.

Таблица 3.4 Параметры элементов структуры «agent\_info»

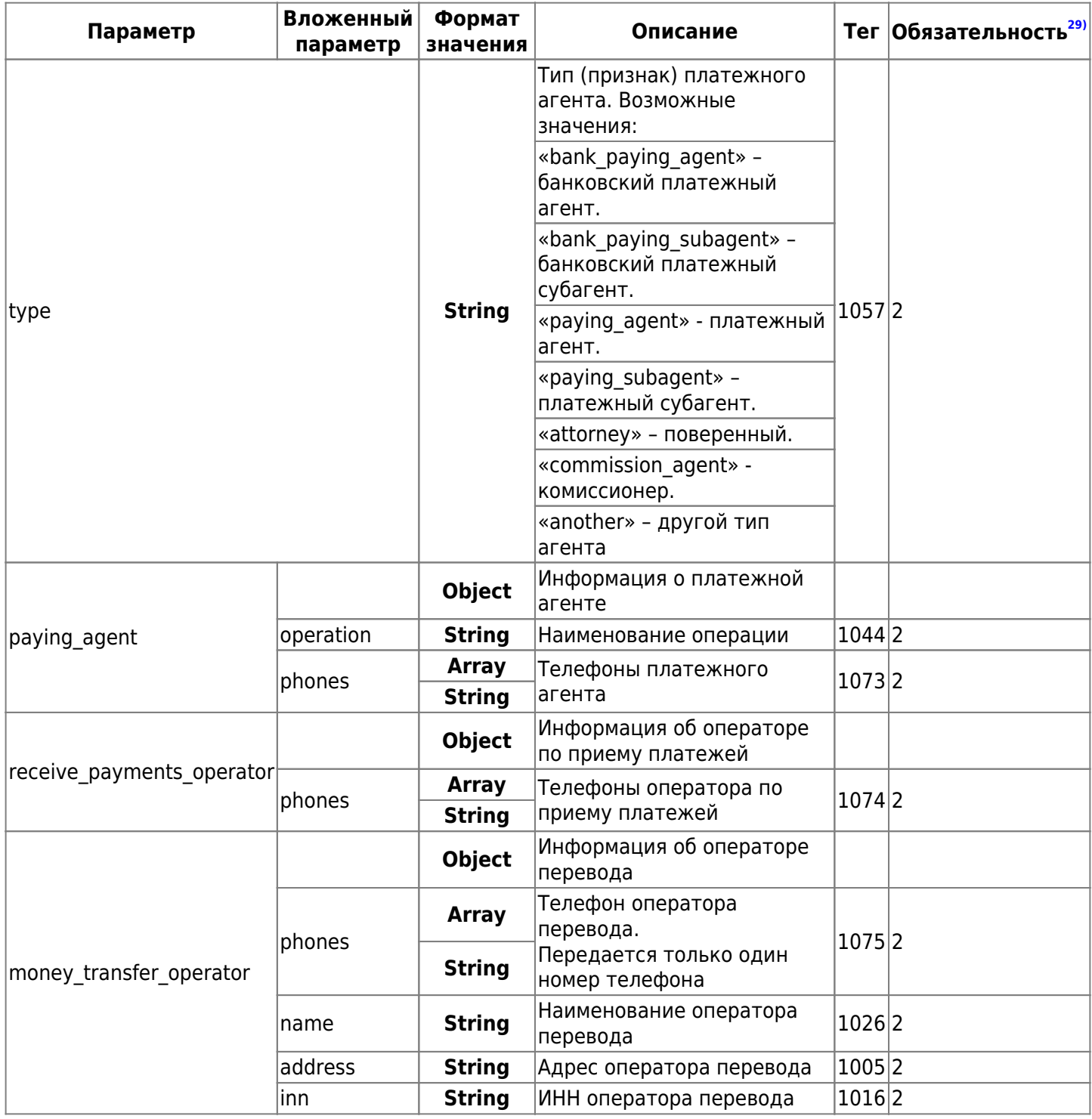

## **3.1.3. Описание ответа на запрос**

В ответ на POST запрос возвращается структура данных в формате JSON, содержащая уникальный идентификатор, присвоенный данному документу и статус. Параметры элементов структуры ответа описаны в таблице 3.5. Способы получения результатов обработки документа по уникальному идентификатору описаны в

разделе [4](#page-33-0). Пример ответа:

```
{
   "uuid": "2ea26f17–0884–4f08–b120–306fc096a58f",
   "timestamp": "12.04.2017 06:15:06",
   "error": null,
   "status": "wait",
}
```
Пример ответа с ошибкой:

```
{
   "timestamp": "12.04.2017 06:15:06",
   "status": "fail",
   "error": {
      "error_id": "475d6d8d-844d-4d05-aa8b-e3dbdf4defd6",
      "code": 30,
     "text": " Передан некорректный UUID: \"{0}\". Необходимо повторить запрос с
корректными данными ",
      "type": "system"
   }
}
```
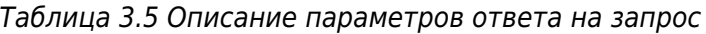

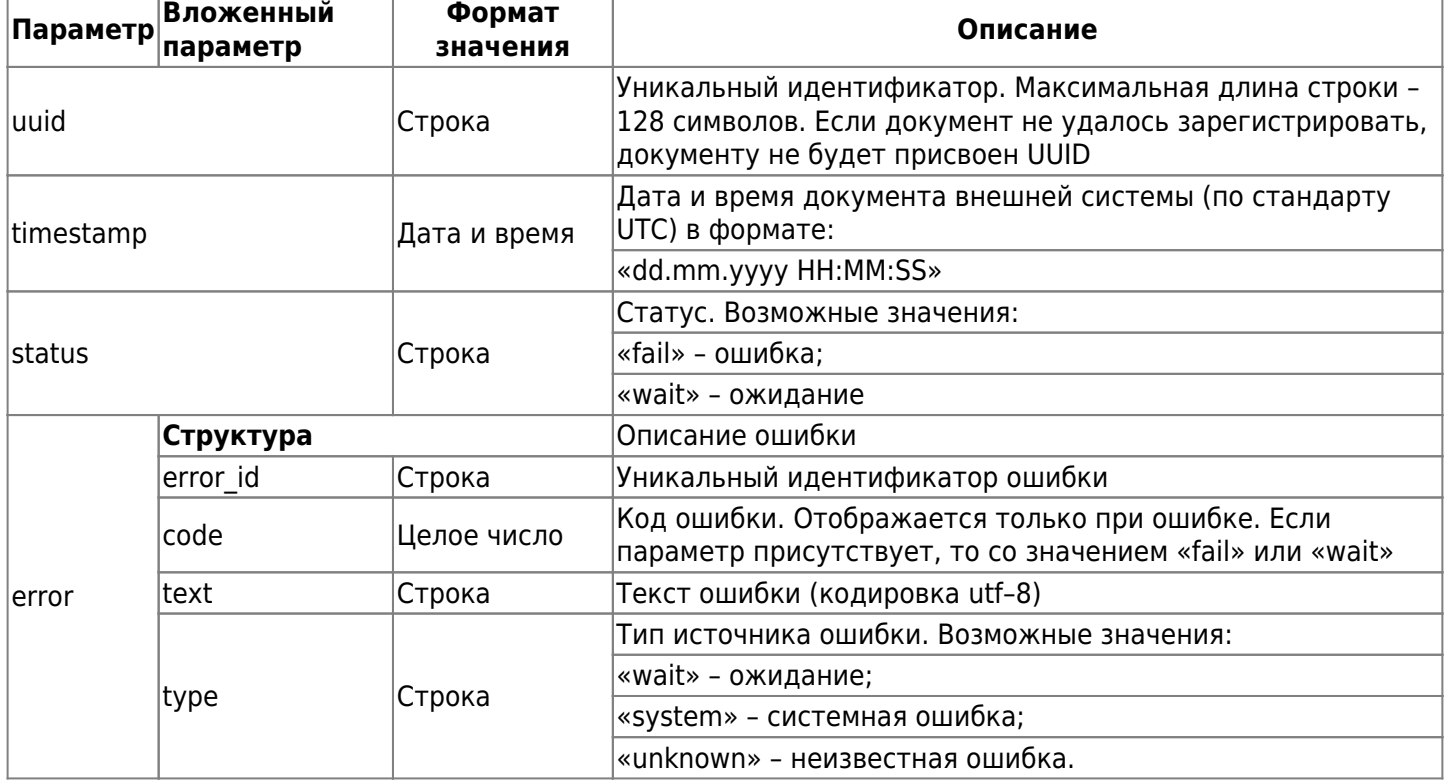

## <span id="page-17-0"></span>**3.1.4. Значения способа расчёта (Параметр "payment\_method")**

- «full prepayment» предоплата 100%. Полная предварительная оплата до момента передачи предмета расчета.
- «prepayment» предоплата. Частичная предварительная оплата до момента передачи предмета расчета.
- «advance» аванс.
- «full payment» полный расчет. Полная оплата, в том числе с учетом аванса (предварительной оплаты) в момент передачи предмета расчета.
- «partial\_payment» частичный расчет и кредит. Частичная оплата предмета расчета в момент его передачи с последующей оплатой в кредит.
- «credit» передача в кредит. Передача предмета расчета без его оплаты в момент его передачи с последующей оплатой в кредит.
- «credit payment» оплата кредита. Оплата предмета расчета после его передачи с оплатой в кредит (оплата кредита).

## <span id="page-18-0"></span>**3.1.5. Значения признака предмета расчёта (Параметр "payment\_object")**

- $1 o$  реализуемом товаре, за исключением подакцизного товара (наименование и иные сведения, описывающие товар) – «ТОВАР» или «Т»;
- 2 о реализуемом подакцизном товаре (наименование и иные сведения, описывающие товар) «ПОДАКЦИЗНЫЙ ТОВАР» или «АТ»;
- 3 о выполняемой работе (наименование и иные сведения, описывающие работу) «РАБОТА» или «Р»;
- $\bullet$  4 об оказываемой услуге (наименование и иные сведения, описывающие услугу) «УСЛУГА» или «У» или может не печататься;
- 5 о приеме ставок при осуществлении деятельности по проведению азартных игр «СТАВКА АЗАРТНОЙ ИГРЫ» или «СТАВКА ИГРЫ» или «СА»;
- 6 о выплате денежных средств в виде выигрыша при осуществлении деятельности по проведению азартных игр – «ВЫИГРЫШ АЗАРТНОЙ ИГРЫ» или «ВЫИГРЫШ АИ» или «ВА»;
- 7 о приеме денежных средств при реализации лотерейных билетов, электронных лотерейных билетов, приеме лотерейных ставок при осуществлении деятельности по проведению лотерей – «ЛОТЕРЕЙНЫЙ БИЛЕТ» или «СТАВКА ЛОТЕРЕИ» или «СЛ»;
- 8 о выплате денежных средств в виде выигрыша при осуществлении деятельности по проведению лотерей – «ВЫИГРЫШ ЛОТЕРЕИ» или «ВЫИГРЫШ ЛОТЕРЕИ» или «ВЛ»;
- 9 о предоставлении прав на использование результатов интеллектуальной деятельности или средств индивидуализации – «ПРЕДОСТАВЛЕНИЕ РИД» или «РИД» (в ред. Приказа ФНС России от 22.10.2018 N ММВ-7-20/605@) (см. текст в предыдущей редакции);
- $\bullet$  10 об авансе, задатке, предоплате, кредите, взносе в счет оплаты, пени, штрафе, вознаграждении, бонусе и ином аналогичном предмете расчета – «ПЛАТЕЖ» или «П», «ВЫПЛАТА» или «В»;
- 11 о вознаграждении пользователя, являющегося платежным агентом (субагентом), банковским платежным агентом (субагентом), комиссионером, поверенным или иным агентом – «АГЕНТСКОЕ ВОЗНАГРАЖДЕНИЕ» или «АВ»;
- 12 о предмете расчета, состоящем из предметов, каждому из которых может быть присвоено значение от «1» до «11» – «СОСТАВНОЙ ПРЕДМЕТ РАСЧЕТА» или «СПР»;
- 13 о предмете расчета, не относящемуся к предметам расчета, которым может быть присвоено значение от «1» до «12» и от «14» до «18» – «ИНОЙ ПРЕДМЕТ РАСЧЕТА» или «ИПР»;
- 14 о передаче имущественных прав «ИМУЩЕСТВЕННОЕ ПРАВО»;
- 15 о внереализационным доходе «ВНЕРЕАЛИЗАЦИОННЫЙ ДОХОД» или может не печататься;
- 16 о суммах расходов, уменьшающих сумму налога (авансовых платежей) в соответствии с пунктом 3.1 статьи 346.21 Налогового кодекса Российской Федерации – «СТРАХОВЫЕ ВЗНОСЫ»;
- 17 о суммах уплаченного торгового сбора «ТОРГОВЫЙ СБОР»;
- 18 о курортном сборе «КУРОРТНЫЙ СБОР»;
- 19 о залоге «ЗАЛОГ»;
- 20 о суммах произведенных расходов в соответствии со статьей 346.16 Налогового кодекса Российской Федерации, уменьшающих доход;
- 21 о страховых взносах на обязательное пенсионное страхование, уплачиваемых ИП, не производящими выплаты и иные вознаграждения физическим лицам — «ВЗНОСЫ НА ОБЯЗАТЕЛЬНОЕ ПЕНСИОННОЕ СТРАХОВАНИЕ ИП» или «ВЗНОСЫ НА ОПС ИП» или может не печататься;
- 22 о страховых взносах на обязательное пенсионное страхование, уплачиваемых организациями и ИП, производящими выплаты и иные вознаграждения физическим лицам — «ВЗНОСЫ НА ОБЯЗАТЕЛЬНОЕ ПЕНСИОННОЕ СТРАХОВАНИЕ» или «ВЗНОСЫ НА ОПС» или может не печататься;
- 23 о страховых взносах на обязательное медицинское страхование, уплачиваемых ИП, не производящими выплаты и иные вознаграждения физическим лицам — «ВЗНОСЫ НА ОБЯЗАТЕЛЬНОЕ МЕДИЦИНСКОЕ СТРАХОВАНИЕ ИП» или «ВЗНОСЫ НА ОМС ИП» или может не печататься;
- 24 о страховых взносах на обязательное медицинское страхование, уплачиваемые организациями и ИП, производящими выплаты и иные вознаграждения физическим лицам — «ВЗНОСЫ НА ОБЯЗАТЕЛЬНОЕ МЕДИЦИНСКОЕ СТРАХОВАНИЕ» или «ВЗНОСЫ НА ОМС» или может не печататься;
- 25 о страховых взносах на обязательное социальное страхование на случай временной нетрудоспособности и в связи с материнством, на обязательное социальное страхование от несчастных случаев на производстве и профессиональных заболеваний — «ВЗНОСЫ НА ОБЯЗАТЕЛЬНОЕ СОЦИАЛЬНОЕ СТРАХОВАНИЕ» или «ВЗНОСЫ НА ОСС» или может не печататься;
- 26 о приеме и выплате денежных средств при осуществлении казино и залами игровых автоматов расчетов с использованием обменных знаков игорного заведения — «ПЛАТЕЖ КАЗИНО» или «ПК» или может не печататься;
- 27 о выдаче денежных средств банковским платежным агентом «ВЫДАЧА ДЕНЕЖНЫХ СРЕДСТВ» или «ВЫДАЧА ДС» или может не печататься;
- 30 о реализуемом подакцизном товаре, подлежащем маркировке средством идентификации, не имеющем кода маркировки — «АТНМ» или может не печататься;
- 31 о реализуемом подакцизном товаре, подлежащем маркировке средством идентификации, имеющем код маркировки — «АТМ» или может не печататься;
- 32 о реализуемом товаре, подлежащем маркировке средством идентификации, не имеющем кода маркировки, за исключением подакцизного товара — «ТНМ» или может не печататься;
- 33 о реализуемом товаре, подлежащем маркировке средством идентификации, имеющем код маркировки, за исключением подакцизного товара — «ТМ» или может не печататься.

## <span id="page-20-0"></span>**3.1.6. Значения параметра документа, удостоверяющего личность (Параметр "document\_code")**

Параметр «document\_code» может принимать следующие значения:

- RF ID (21, «Паспорт гражданина Российской Федерации»);
- RF ID ETC (22, «Паспорт гражданина Российской Федерации, дипломатический паспорт, служебный паспорт, удостоверяющие личность гражданина Российской Федерации за пределами Российской Федерации;»);
- TEMP RF ID (26, «Временное удостоверение личности гражданина Российской Федерации, выдаваемое на период оформления паспорта гражданина Российской Федерации»);
- BIRTH\_RF\_ID (27, «Свидетельство о рождении гражданина Российской Федерации (для граждан Российской Федерации в возрасте до 14 лет)»);
- OTHER\_RF\_ID (28, «Иные документы, признаваемые документами, удостоверяющими личность гражданина Российской Федерации в соответствии с законодательством Российской Федерации»);
- FOREIGN ID (31, «Паспорт иностранного гражданина»);
- FOREIGN ID OTHER (32, «Иные документы, признаваемые документами, удостоверяющими личность иностранного гражданина в соответствии с законодательством Российской Федерации и международным договором Российской Федерации»);
- ID FOREIGN STATELESS (33, «Документ, выданный иностранным государством и признаваемый в соответствии с международным договором Российской Федерации в качестве документа, удостоверяющего личность лица без гражданства.»);
- RESIDENCE PERMIT (34, «Вид на жительство (для лиц без гражданства)»);
- TEMP RESIDENCE PERMIT (35, «Разрешение на временное проживание (для лиц без гражданства)»);
- STATELESS REVIEW ID (36, «Свидетельство о рассмотрении ходатайства о признании лица без гражданства беженцем на территории Российской Федерации по существу»);
- REFUGEE ID (37, «Удостоверение беженца»);
- OTHER ID (38, «Иные документы, признаваемые документами, удостоверяющими личность лиц без гражданства в соответствии с законодательством Российской Федерации и международным договором Российской Федерации»);
- STATELESS\_REVIEW\_RF\_ID (40, «Документ, удостоверяющий личность лица, не имеющего действительного документа, удостоверяющего личность, на период рассмотрения заявления о признании гражданином Российской Федерации или о приеме в гражданство Российской Федерации»).

## **3.1.7. Значения параметра идентификатора федеральных органов исполнительной власти (Параметр "federal\_id")**

Параметр «federal\_id» может принимать следующие значения:

- 001 Министерство внутренних дел Российской Федерации
- 002 Министерство Российской Федерации по делам гражданской обороны, чрезвычайным ситуациям и ликвидации последствий стихийных бедствий
- 003 Министерство иностранных дел Российской Федерации
- 004 Федеральное агентство по делам Содружества Независимых Государств, соотечественников, проживающих за рубежом, и по международному гуманитарному сотрудничеству
- 005 Министерство обороны Российской Федерации
- 006 Федеральная служба по военно-техническому сотрудничеству
- 007 Федеральная служба по техническому и экспортному контролю
- 008 Министерство юстиции Российской Федерации
- 009 Федеральная служба исполнения наказаний
- 010 Федеральная служба судебных приставов
- 011 Государственная фельдъегерская служба Российской Федерации (федеральная служба)
- 012 Служба внешней разведки Российской Федерации (федеральная служба)
- 013 Федеральная служба безопасности Российской Федерации (федеральная служба)
- 014 Федеральная служба войск национальной гвардии Российской Федерации (федеральная служба)
- 015 Федеральная служба охраны Российской Федерации (федеральная служба)
- 016 Федеральная служба по финансовому мониторингу (федеральная служба)
- 017 Федеральное архивное агентство (федеральное агентство)
- 018 Главное управление специальных программ Президента Российской Федерации (федеральное агентство)
- 019 Управление делами Президента Российской Федерации (федеральное агентство)
- 020 Министерство здравоохранения Российской Федерации
- 021 Федеральная служба по надзору в сфере здравоохранения
- 022 Министерство культуры Российской Федерации
- 023 Министерство науки и высшего образования Российской Федерации
- 024 Министерство природных ресурсов и экологии Российской Федерации
- 025 Федеральная служба по гидрометеорологии и мониторингу окружающей среды
- 026 Федеральная служба по надзору в сфере природопользования
- 027 Федеральное агентство водных ресурсов
- 028 Федеральное агентство лесного хозяйства
- 029 Федеральное агентство по недропользованию
- 030 Министерство промышленности и торговли Российской Федерации
- 031 Федеральное агентство по техническому регулированию и метрологии
- 032 Министерство просвещения Российской Федерации
- 033 Министерство Российской Федерации по развитию Дальнего Востока и Арктики
- 034 Министерство сельского хозяйства Российской Федерации
- 035 Федеральная служба по ветеринарному и фитосанитарному надзору
- 036 Федеральное агентство по рыболовству
- 037 Министерство спорта Российской Федерации
- 038 Министерство строительства и жилищно-коммунального хозяйства Российской Федерации
- 039 Министерство транспорта Российской Федерации
- 040 Федеральная служба по надзору в сфере транспорта
- 041 Федеральное агентство воздушного транспорта
- 042 Федеральное дорожное агентство
- 043 Федеральное агентство железнодорожного транспорта
- 044 Федеральное агентство морского и речного транспорта
- 045 Министерство труда и социальной защиты Российской Федерации
- 046 Федеральная служба по труду и занятости
- 047 Министерство финансов Российской Федераци
- 048 Федеральная налоговая служба
- 049 Федеральная пробирная палата (федеральная служба)
- 050 Федеральная служба по регулированию алкогольного рынка
- 051 Федеральная таможенная служба
- 052 Федеральное казначейство (федеральная служба)
- 053 Федеральное агентство по управлению государственным имуществом
- 054 Министерство цифрового развития, связи и массовых коммуникаций Российской Федерации
- 055 Федеральная служба по надзору в сфере связи, информационных технологий и массовых коммуникаций
- 056 Федеральное агентство по печати и массовым коммуникациям
- 057 Федеральное агентство связи
- 058 Министерство экономического развития Российской Федерации
- 059 Федеральная служба по аккредитации
- 060 Федеральная служба государственной статистики
- 061 Федеральная служба по интеллектуальной собственности
- 062 Федеральное агентство по туризму
- 063 Министерство энергетики Российской Федерации
- 064 Федеральная антимонопольная служба
- 065 Федеральная служба государственной регистрации, кадастра и картографии
- 066 Федеральная служба по надзору в сфере защиты прав потребителей и благополучия человека
- 067 Федеральная служба по надзору в сфере образования и науки
- 068 Федеральная служба по экологическому, технологическому и атомному надзору
- 069 Федеральное агентство по государственным резервам
- 070 Федеральное медико-биологическое агентство
- 071 Федеральное агентство по делам молодежи
- 072 Федеральное агентство по делам национальностей

## <span id="page-23-0"></span>**3.1.8. Значения параметра мера измерения товара (Параметр "measure")**

- 0 Применяется для предметов расчета, которые могут быть реализованы поштучно или единицами
- 10 Грамм
- 11 Килограмм
- 12 Тонна
- 20 Сантиметр
- 21 Дециметр
- 22 Метр
- 30 Квадратный сантиметр
- 31 Квадратный дециметр
- 32 Квадратный метр
- 40 Миллилитр
- 41 Литр
- 42 Кубический метр
- 50 Киловатт час
- 51 Гигакалория
- 70 Сутки (день)
- 71 Час
- 72 Минута
- 73 Секунда
- 80 Килобайт
- $\bullet$  81 Мегабайт
- 82 Гигабайт
- 83 Терабайт
- 255 Применяется при использовании иных единиц измерения

## 3.2. Формирование кассового чека с большим количеством позиций

В АРІ Гегта можно создать чек без ограничения на число товаров.

Если запрос на формирование кассового чека превышает порог в 20 000 символов ( $\sim$  = 200 товаров), то Ferma делит запрос на несколько чеков, которые могут быть выбиты на разных кассах клиента.

Для включения механики обратитесь в поддержку OFD.ru.

### Внимание!

Все позиции должны иметь одинаковое значение «payment object» (тип оплаты). Параметр «agent info» (информации об агенте) передавать только в параметре «items», в составе товарной позиции.

Чек с большим количеством позиций формируется методом "possystem". Описание параметров запроса формирование кассового представлено в разделе "3.1. Описание параметров запроса" Вид запроса:

```
POST https://ferma-at.ofd.ru/possystem/v1/{group code}/{operation}?token={Code1}
```
• Code1 - действующий код авторизации, полученный в результате запроса авторизации.

Тело запроса представляет собой структуру JSON, содержит необходимые параметры для формирования чека и имеет следующий обобщенный вид:

```
\left\{ \right."receipt": {
        "client": {
             "email": "@qmail.com"
        },
        "company": {
            "sno": "osn",
             "inn": "4501037489",
            "payment address": "Интернет магазин"
        \},
        "items": [
            \{"name": "НАПИТОК НЕМОЛОКО 0,2Л ОВСЯНЫЙ КЛАССИЧЕСКИЙ ОБОГАЩ ВИТАМИН
И МИНЕРАЛ ВЕЩ Т/П",
                 "price": 300.0,
                 "quantity": 1.
                 "sum": 300.0,
                 "vat": \{"type": "vat10",
                     "sum": 30.0},
                 "payment method": "full payment",
                 "payment obiect": "1"
            },
            \{"name": "НАПИТОК НЕМОЛОКО 0,2Л ОВСЯНЫЙ КЛАССИЧЕСКИЙ ОБОГАЩ ВИТАМИН
И МИНЕРАЛ ВЕЩ Т/П",
                 "price": 300.0,
                 "quantity": 1,"sum": 300.0,
                 "vat": \{"type": "vat10",
                     "sum": 30.0
                 },
```

```
"payment method": "full payment",
                 "payment_object": "1"
             },
\{ "name": "НАПИТОК НЕМОЛОКО 0,2Л ОВСЯНЫЙ КЛАССИЧЕСКИЙ ОБОГАЩ ВИТАМИН
И МИНЕРАЛ ВЕЩ Т/П",
                 "price": 300.0,
                 "quantity": 1,
                 "sum": 300.0,
                 "vat": {
                     "type": "vat10",
                     "sum": 30.0
                 },
                "payment method": "full payment",
                 "payment_object": "1"
             },
\{ "name": "НАПИТОК НЕМОЛОКО 0,2Л ОВСЯНЫЙ КЛАССИЧЕСКИЙ ОБОГАЩ ВИТАМИН
И МИНЕРАЛ ВЕЩ Т/П",
                 "price": 300.0,
                 "quantity": 1,
                 "sum": 300.0,
                 "vat": {
                     "type": "vat10",
                     "sum": 30.0
                 },
                "payment method": "full payment",
                 "payment_object": "1"
             },
             ...
\{ "name": "НАПИТОК НЕМОЛОКО 0,2Л ОВСЯНЫЙ КЛАССИЧЕСКИЙ ОБОГАЩ ВИТАМИН
И МИНЕРАЛ ВЕЩ Т/П",
                 "price": 300.0,
                 "quantity": 1,
                 "sum": 300.0,
                 "vat": {
                     "type": "vat10",
                     "sum": 30.0
                 },
                "payment method": "full payment",
                 "payment_object": "1"
             },
\{ "name": "НАПИТОК НЕМОЛОКО 0,2Л ОВСЯНЫЙ КЛАССИЧЕСКИЙ ОБОГАЩ ВИТАМИН
И МИНЕРАЛ ВЕЩ Т/П",
                 "price": 300.0,
                 "quantity": 1,
                 "sum": 300.0,
                 "vat": {
                     "type": "vat10",
                     "sum": 30.0
                 },
                "payment method": "full payment",
                "payment object": "1"
             },
```

```
\{ "name": "НАПИТОК НЕМОЛОКО 0,2Л ОВСЯНЫЙ КЛАССИЧЕСКИЙ ОБОГАЩ ВИТАМИН
И МИНЕРАЛ ВЕЩ Т/П",
                "price": 300.0,
                "quantity": 1,
                "sum": 300.0,
                "vat": {
                    "type": "vat10",
                    "sum": 30.0
                },
                "payment_method": "full_payment",
                "payment_object": "1"
 }
        ],
        "payments": [
\{ "type": 1,
                "sum": 54000.0
 }
        ]
    },
     "timestamp": "23.03.2023 16:00:05",
     "external_id": "8eb0dd81-8588-4c37-b293-2c544547243654a115454ab7cb6"
}
```
В ответ Ferma вернет массив чеков:

```
{
     "uuid": null,
    "split receipt data": [
         {
              "uuid": "889b277c-be8c-4544-b84c-8f7b24462ebc"
         },
         {
              "uuid": "a86153df-494e-425f-9d36-47e9adc1926a"
         },
         {
              "uuid": "bc6d7ba2-c2b1-49ed-b9f5-cfa118e97163"
         },
         {
              "uuid": "866eb0ec-bf11-415f-b05e-4c8282b5c0db"
         }
     ],
     "status": "wait",
     "error": null,
     "timestamp": "05.04.2023 12:47:16"
}
```
Проверка статуса чека выполняется по присвоенным «uuid» в ответе. Описание метода проверки статуса кассового чека представлено в разделе ["4. Проверка статуса кассового чека".](#page-33-0)

## **3.3. Примеры чеков**

**Пример простого чека:**

```
{
   "external_id": "17052922154475616",
   "receipt": {
     "client": {
       "email": "test@test.ru"
     },
     "company": {
       "email": "test@test.ru",
       "sno": "osn",
       "inn": "1234567891",
       "payment_address": "http://magazin.ru/"
     },
     "items": [
       {
          "name": "колбаса Клинский Брауншвейгская с/к в/с ",
         "price": 1000,
          "quantity": 0.3,
         "sum": 300,
          "measure": 11,
         "payment method": "full payment",
         "payment object": 1,
         "vat": {
            "type": "vat20"
         }
       },
       {
         "name": "яйцо Окское куриное С0 белое",
         "price": 100,
          "quantity": 1,
          "sum": 100,
         "measure": 0,
          "payment_method": "full_payment",
         "payment object": 1,
          "vat": {
            "type": "vat10"
         }
       }
     ],
     "payments": [
       {
         "type": 1,
         "sum": 400
       }
     ],
     "vats": [
       {
         "type": "vat20",
         "sum": 60.00
       },
       {
         "type": "vat10",
         "sum": 10.00
```

```
 }
     ],
     "total": 400
   },
   "service": {
     "callback_url": "http://testtest"
   },
   "timestamp": "22.09.21 13:45:00"
}
```
#### **Пример чека коррекции:**

```
{
   "external_id": "1705222292215225475616",
   "correction": {
     "client": {
       "email": "kkt@kkt.ru"
     },
     "company": {
       "email": "test@ofd.ru",
       "sno": "osn",
       "inn": "1234567891",
       "payment_address": "http://magazin.ru/"
     },
     "items": [
       {
         "name": "колбаса Клинский Брауншвейгская с/к в/с ",
         "price": 1000,
          "quantity": 0.3,
         "sum": 300,
          "measure": 11,
          "payment_method": "full_payment",
         "payment object": 1,
         "vat": {
            "type": "vat20"
         }
       },
       {
         "name": "яйцо Окское куриное С0 белое",
         "price": 100,
          "quantity": 1,
         "sum": 100,
        "measure": 0,
          "payment_method": "full_payment",
         "payment object": 1,
         "vat": {
            "type": "vat10"
         }
       }
     ],
      "correction_info": {
         "type": "self",
          "base_date": "01.01.2021",
          "base_number": "123",
         "base_name": "Pip"
      },
```

```
 "payments": [
       {
          "type": 1,
         "sum": 400
       }
     ],
     "vats": [
       {
          "type": "vat20",
         "sum": 60.00
       },
       {
          "type": "vat10",
         "sum": 10.00
       }
     ],
     "total": 400
   },
   "service": {
     "callback_url": "http://testtest"
   },
   "timestamp": "22.09.21 13:45:00"
}
```
#### **Пример чека коррекции с ФПД:**

```
{
   "external_id": "1705222292215225475616",
   "correction": {
     "client": {
       "email": "kkt@kkt.ru"
     },
     "company": {
       "email": "test@ofd.ru",
       "sno": "osn",
       "inn": "1234567891",
       "payment_address": "http://magazin.ru/"
     },
     "items": [
       {
         "name": "колбаса Клинский Брауншвейгская с/к в/с ",
         "price": 1000,
         "quantity": 0.3,
         "sum": 300,
          "measure": 11,
        "payment method": "full payment",
         "payment object": "commodity",
         "vat": {
            "type": "vat20"
         }
       },
       {
         "name": "яйцо Окское куриное С0 белое",
          "price": 100,
          "quantity": 1,
          "sum": 100,
```

```
"measure": 0,
      "payment method": "full payment",
      "payment object": "commodity",
       "vat": {
          "type": "vat10"
       }
     }
   ],
   "correction info": {
       "type": "self",
       "base_date": "01.01.2021",
       "base_number": "123",
       "base_name": "Pip"
    },
   "payments": [
     {
       "type": 1,
       "sum": 400
     }
   ],
   "vats": [
     {
       "type": "vat20",
       "sum": 60.00
     },
     {
       "type": "vat10",
       "sum": 10.00
     }
   ],
   "total": 400
 },
 "additional_check_props": "4444444",
 "service": {
   "callback_url": "http://testtest"
 },
 "timestamp": "22.09.21 13:45:00"
```
**Пример чека коррекции с платежным агентом:**

}

```
{
   "external_id": "qswdcfvb-345678-rtghnm-56789_test11123",
   "receipt": {
     "client": {
       "email": "kamarip214@falkyz.com",
       "phone": "+79771080684"
     },
     "company": {
       "email": "chek@romashka.ru",
       "sno": "osn",
       "inn": "1234567891",
       "payment_address": "http://magazin.ru/"
     },
     "items": [
       {
```

```
 "name": "колбаса Клинский Брауншвейгская с/к в/с ",
         "price": 1000,
         "quantity": 0.3,
         "sum": 300,
         "measure": 11,
        "payment method": "full_payment",
        "payment object": 1,
         "vat": {
            "type": "vat20"
         },
         "agent_info": {
            "type": "another",
            "paying_agent": {
              "operation": "Операция 1",
              "phones": ["+79998887766"]
              },
            "receive_payments_operator": {
              "phones": ["+79998887766"]
              },
           "money transfer operator": {
              "phones": ["+79998887766"],
              "name": "Оператор перевода",
              "address": "г. Москва, ул. Складочная д.3",
              "inn": "8634330204"
 }
              },
        "supplier info": {
            "phones": ["+79998887766"],
            "name": "Название поставщика",
           "inn": "287381373424"
         }
        },
       {
         "name": "яйцо Окское куриное С0 белое",
         "price": 100,
         "quantity": 1,
         "sum": 100,
        "measure": 0,
        "payment method": "full payment",
        "payment object": 1,
         "vat": {
            "type": "vat10"
         },
         "agent_info": {
            "type": "another",
            "paying_agent": {
              "operation": "Операция 1",
              "phones": ["+79998887766"]
              },
            "receive_payments_operator": {
              "phones": ["+79998887766"]
              },
           "money transfer operator": {
              "phones": ["+79998887766"],
              "name": "Оператор перевода",
              "address": "г. Москва, ул. Складочная д.3",
```

```
 "inn": "8634330204"
              }
              },
         "supplier_info": {
            "phones": ["+79998887766"],
            "name": "Название поставщика",
            "inn": "287381373424"
         }
       }
     ],
     "payments": [
      {
         "type": 0,
        "sum": 400
       }
     ],
     "vats": [
       {
        "type": "vat20",
        "sum": 60.00
       },
       {
         "type": "vat10",
        "sum": 10.00
       }
     ],
     "total": 400
   },
   "service": {
     "callback_url": "http://testtest"
   }
}
```
# <span id="page-33-0"></span>**4. Получение результата обработки документа**

Результат обработки документа может быть получен двумя способами. Если поле «callback url» было заполнено, то после обработки документа (успешной или неуспешной фискализации в ККТ), ответ будет отправлен POST запросом по URI указанному в данном поле. Если в течение 300 секунд ответ не поступил, необходимо запросить статус обработки документа с помощью метода GET. Результат обработки документа одинаков для всех способов получения и приведен в таблице 3 и 4.

Запрос на получение результата обработки документа:

GET https://ferma-at.ofd.ru/possystem/v1/{group\_code}/report/{uuid}token={Code1}

#### Заменяемые значения:

- Code1 действующий код авторизации, полученный в результате [запроса авторизации](#page-3-0).
- group code: идентификатор группы ККТ:
	- параметр можно посмотреть в ЛКК Ferma в виджете «Реквизиты доступа»;
	- для тестовой среды параметр равен 1.
- uuid: уникальный идентификатор, присвоенный документу после выполнения запроса на регистрацию.

В случае успеха ответ имеет следующий вид:

```
{
     "error": null,
     "timestatmp": "31.03.2020 13:32:25",
     "uuid": "0099caf8-2c9c-4888-a289-b8ac879cdd91",
     "status": "done",
     "payload": {
         "total": 1598,
         "ofd_inn": "7709364545",
         "fns_site": "www.nalog.ru",
         "fn_number": "1110000100231111",
        "ecr registration number": "0000111118041111",
         "shift_number": 23,
         "receipt_datetime": "12.04.2017 20:16:00",
        "fiscal receipt number": 6,
        "fiscal document number": 133,
         "fiscal_document_attribute": 3449555955
         "ofd_receipt_url": "https://check.ofd.ru/"
     },
     "group_code": " MyCompany_MyShop",
    "daemon code": "prod-agent-1",
     "external_id": "TRF10601_1",
     "callback_url": ""
  }
```
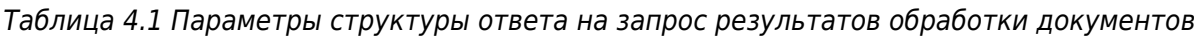

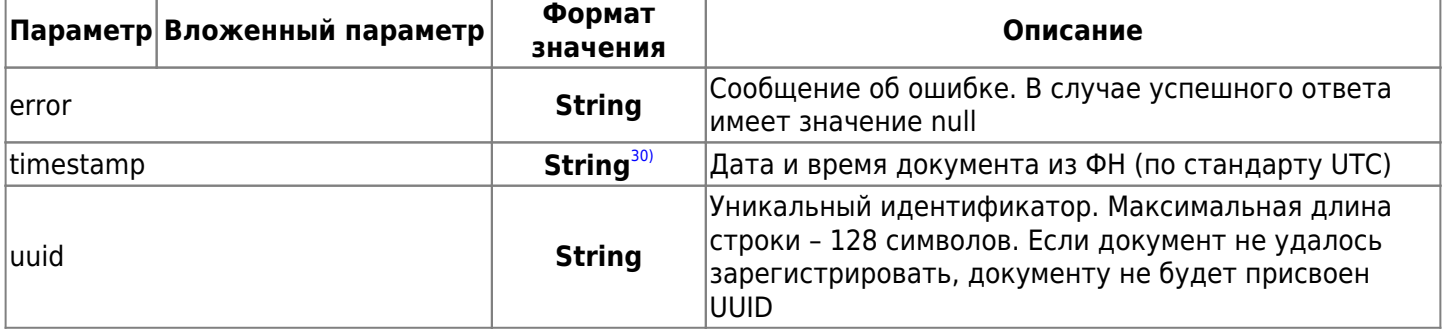

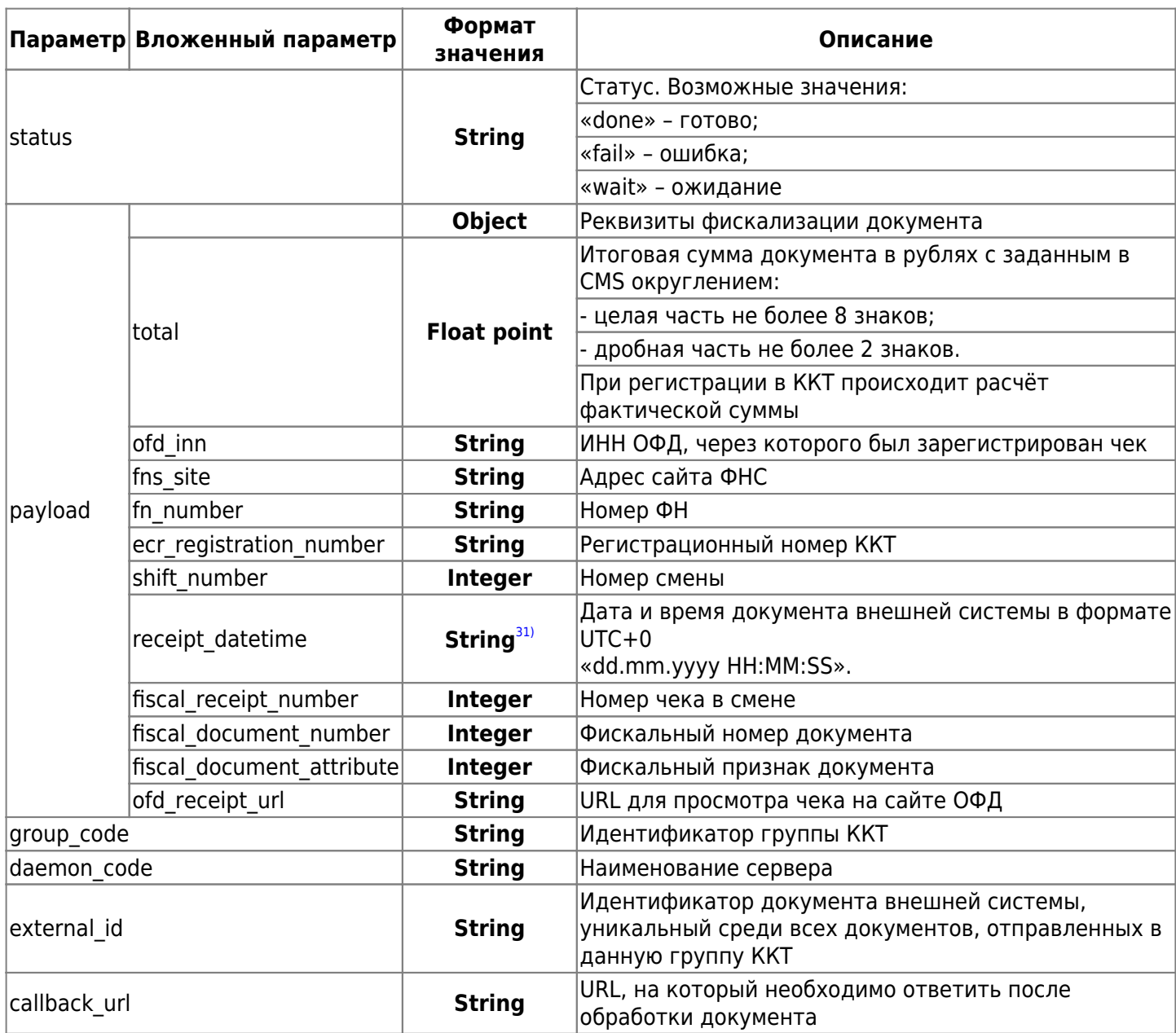

В случае ошибки ответ имеет следующий вид:

```
\{"error": \{"error id": "474d4d4d-444d-4d44-aa4b-e3dbdf4defd3",
         "code": 34,
        "text": "Состояние чека не найдено. Попробуйте позднее",
        "type": "system"
    \},
    "status": "wait",
    "timestamp": "12.04.2017 18:58:38",
    "callback url": ""
\mathcal{E}
```
Таблица 4.2 Параметры структуры ответа при получении ошибки на запрос результата обработки документов

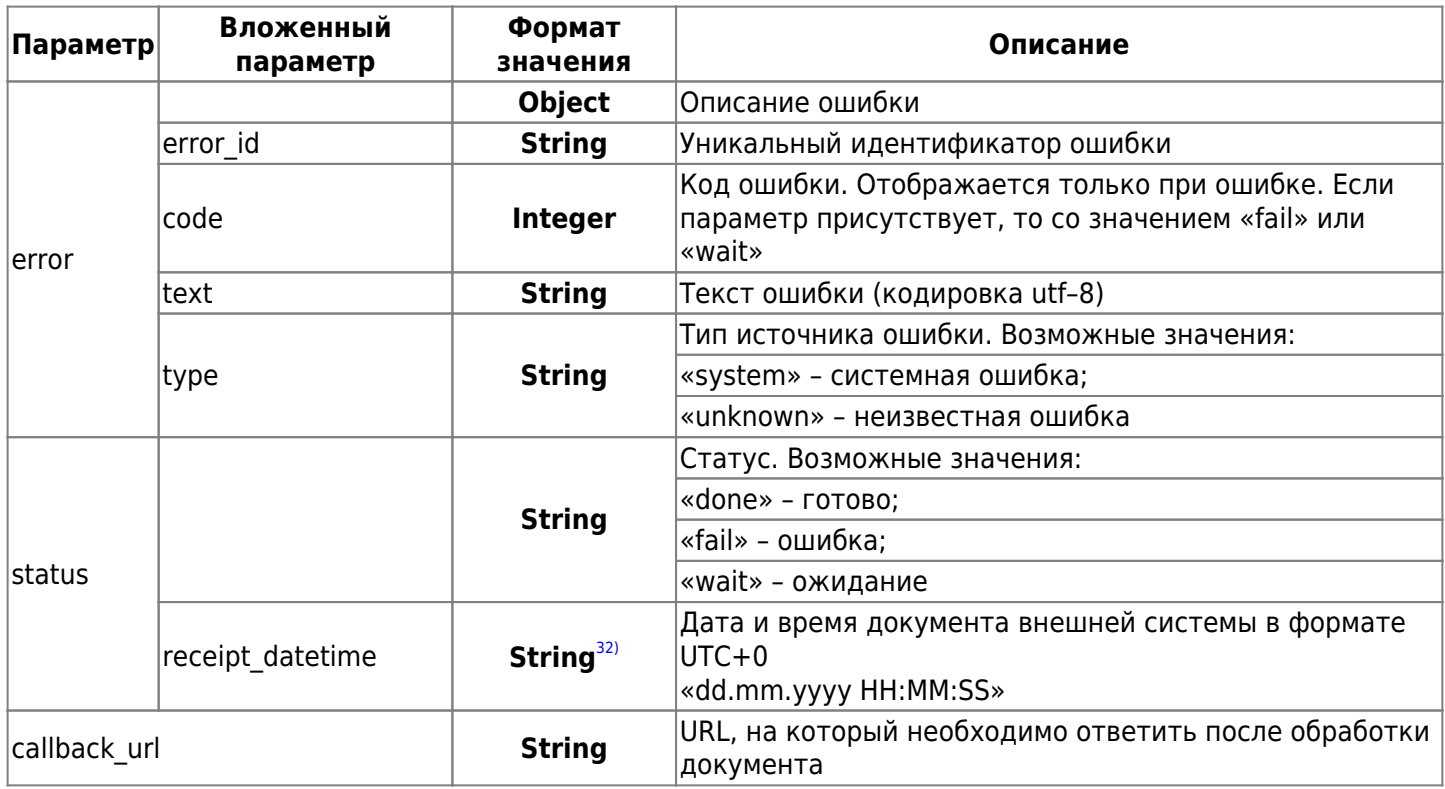

## **5. Описание ошибок**

Таблица 5.1. Ошибка и описание ошибки

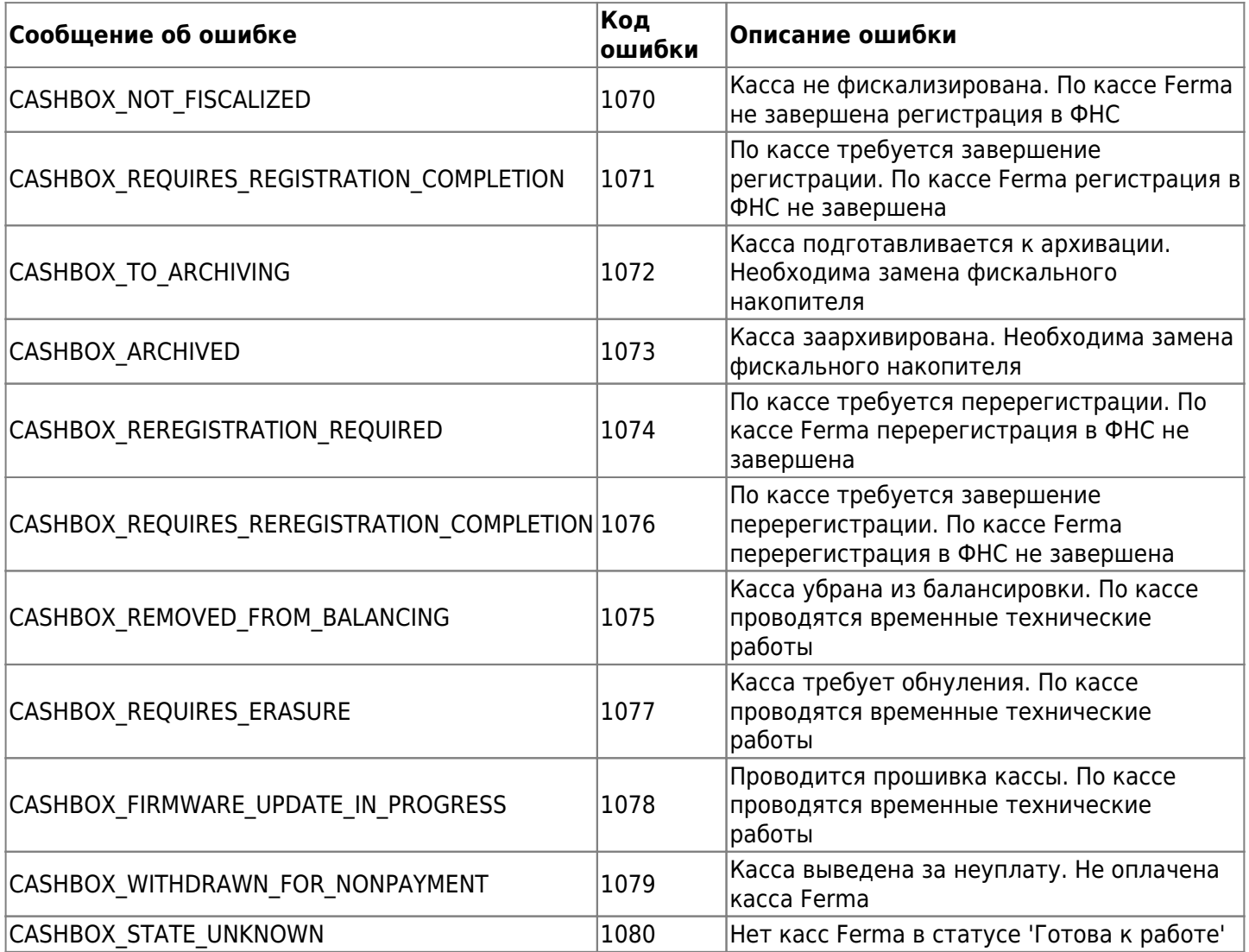

## **6. Порядок тестирования**

## **6.1. Описание**

Раздел описывает способ тестирования программного интерфейса приложений (API) сервиса «АТОЛ Онлайн» для информационной системы «Ferma» с пробитием чеков и возможностью их просмотра. Для тестирования используется демонстрационный личный кабинет клиента (ЛКК), а также кассовый аппарат с установленным тестовым фискальным накопителем (ФН МГМ), который подключен к тестовой информационной системе Ferma. Все запросы, описанные в инструкции, собраны в коллекцию для Postman. Вы можете [скачать](https://static.ofd.ru/ofdru/wiki/technical_documentation/services/ferma/atol_proxy/image_0.zip) коллекцию и убедиться в работоспособности всех методов. Коллекция поможет вам настроить сервис под ваши задачи.

## **6.2. Тестовое API сервиса «АТОЛ Онлайн» для информационной системы «Ferma»**

Для того чтобы пробить чеки на тестовой кассе Ferma, которая находится в демо ЛКК, используйте данные: Домен - ferma-test-at.ofd.ru

Логин - fermatest2

Пароль - Go2999483Mb

group\_code - 1

Логин и пароль используются в API-запросе для получения кода авторизации (AuthToken). group\_code

используется в API-запросе для доступа к кассам и формированию запросов на создание чеков.

## **6.3. Вход в демо ЛКК**

Чтобы войти в демо личный кабинет клиента для дальнейшего просмотра чеков, нужно выполнить следующие действия:

- 1. Переходим по [ссылке;](https://lk-demo.ofd.ru/)
- 2. Автоматически подставленные данные в полях «Электронная почта» и «Пароль» удаляем.
- 3. Вводим данные:
	- 1. электронная почта: fermatest1@ofd.ru
	- 2. пароль: 1231
- 4. Нажимаем кнопку «Войти»;

## Вход в личный кабинет

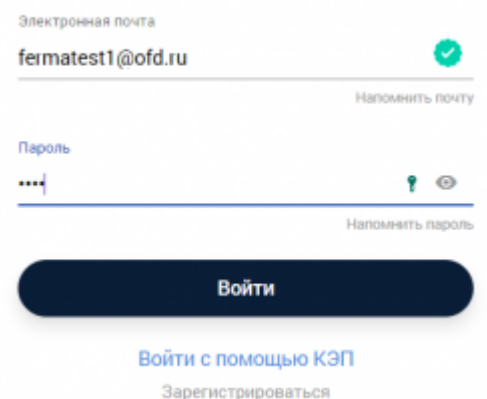

5. Вы оказались в демо личном кабинете.

## **6.4. Как посмотреть чеки**

После того как вошли в демо ЛКК, для просмотра пробитых чеков на кассе, нужно:

- 1. перейти в раздел «Кассы»;
- 2. здесь находится единственная касса;

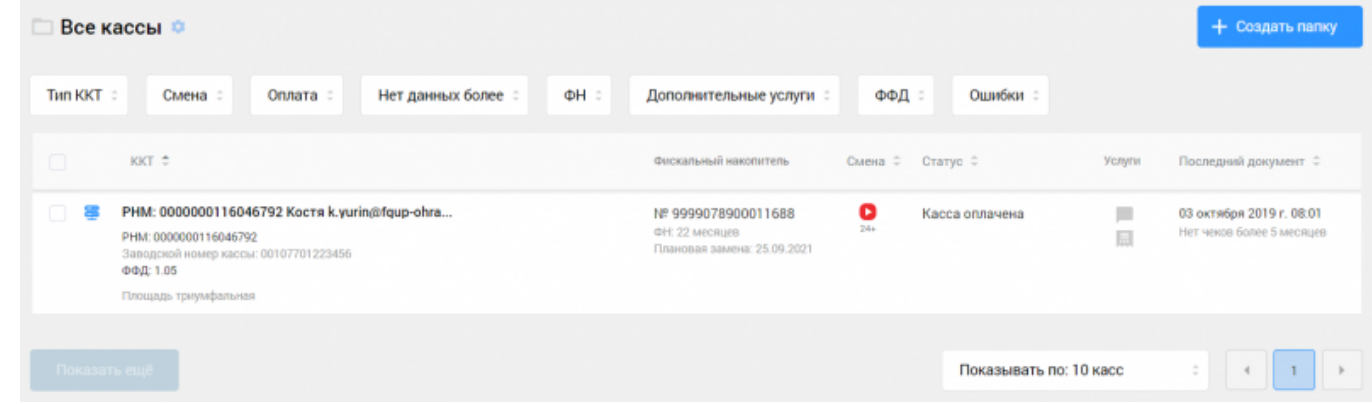

- 3. нажимаем на её РНМ;
- 4. на следующей странице переходим на вкладку «Фискальные документы»;
- 5. в таблице «Все документы» находим нужный чек, для этого можно воспользоваться фильтрами, которые располагаются над таблицей;
- 6. напротив нужного чека нажать на значок .

# **7. Мониторинг услуги Ferma и ФН**

Метод получения информации о ККТ и ФН предназначен для получения актуальной информации об арендованной клиентом контрольно-кассовой технике в сервисе Ferma и состоянии фискальных накопителей посредством API.

Метод позволяет получить следующую информацию:

- регистрационных данных о ККТ и ФН;
- о текущем состоянии ФН (процент наполненности, количество документов в ФН, срок замены ФН);
- о текущем статусе ККТ в сервисе Ferma для осуществления необходимых действий со стороны клиента в Личном кабинете клиента.

Запрос на получение данных мониторинга услуги Ferma и ФН выглядит следующим образом:

#### GET

https://ferma-at.ofd.ru/possystem/v1/stats/cashboxes/extended?token=Code1&deviceId=d eviceId&rnm=rnm&zn=zn&fn=fn

Здесь:

- Code1 (обязательное поле) действующий код авторизации, полученный в результате [запроса](#page-3-0) [авторизации;](#page-3-0)
- deviceId (необязательное поле) сервисный идентификатор устройства, на котором генерируется кассовый документ (чек);
- rnm (необязательное поле) регистрационный номер кассы;
- zn (необязательное поле) серийный номер ККТ;
- fn (необязательное поле) номер ФН.

Успешным ответом на запрос возвращается структура данных JSON следующего вида (вид значений показан на примерах, многоточие означает многократно повторяющуюся структуру такого же вида):

```
{
     "Status": "Success",
     "Data": [
         {
              "deviceId": 12135,
              "fn": "9280440300750000",
              "zn": "9944254000",
              "rnm": "0004939230052000",
              "kktModel": "Эфир Pro ФС",
              "kktState": "Готова к работе",
              "tariffType": "Стоимость за 1 месяц",
              "tariffEndDate": "2021-01-03",
              "tariffChecksCnt": null,
              "fnName": "Шифровальное (криптографическое) средство защиты фискальных данных
фискальный накопитель «ФН-1.1» исполнение Ав15-2",
              "fnModelName": "FN15",
              "checksCnt": 66,
              "fnVolumePercent": 0.03,
              "projectedFnReplaceDate": "2022-03-19",
              "projectedFnFilledDate": "2022-03-19",
              "fnLastChangeDate": "2021-07-09"
         },
          .....
     ]
}
```
Параметры структуры ответа с ошибкой приведены в таблице 5.

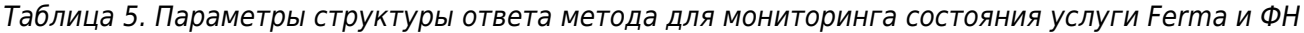

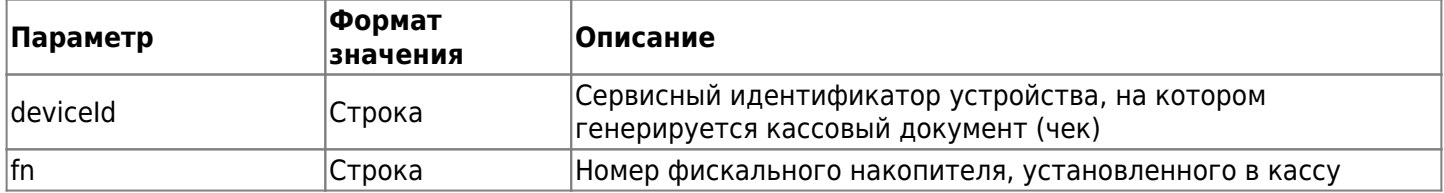

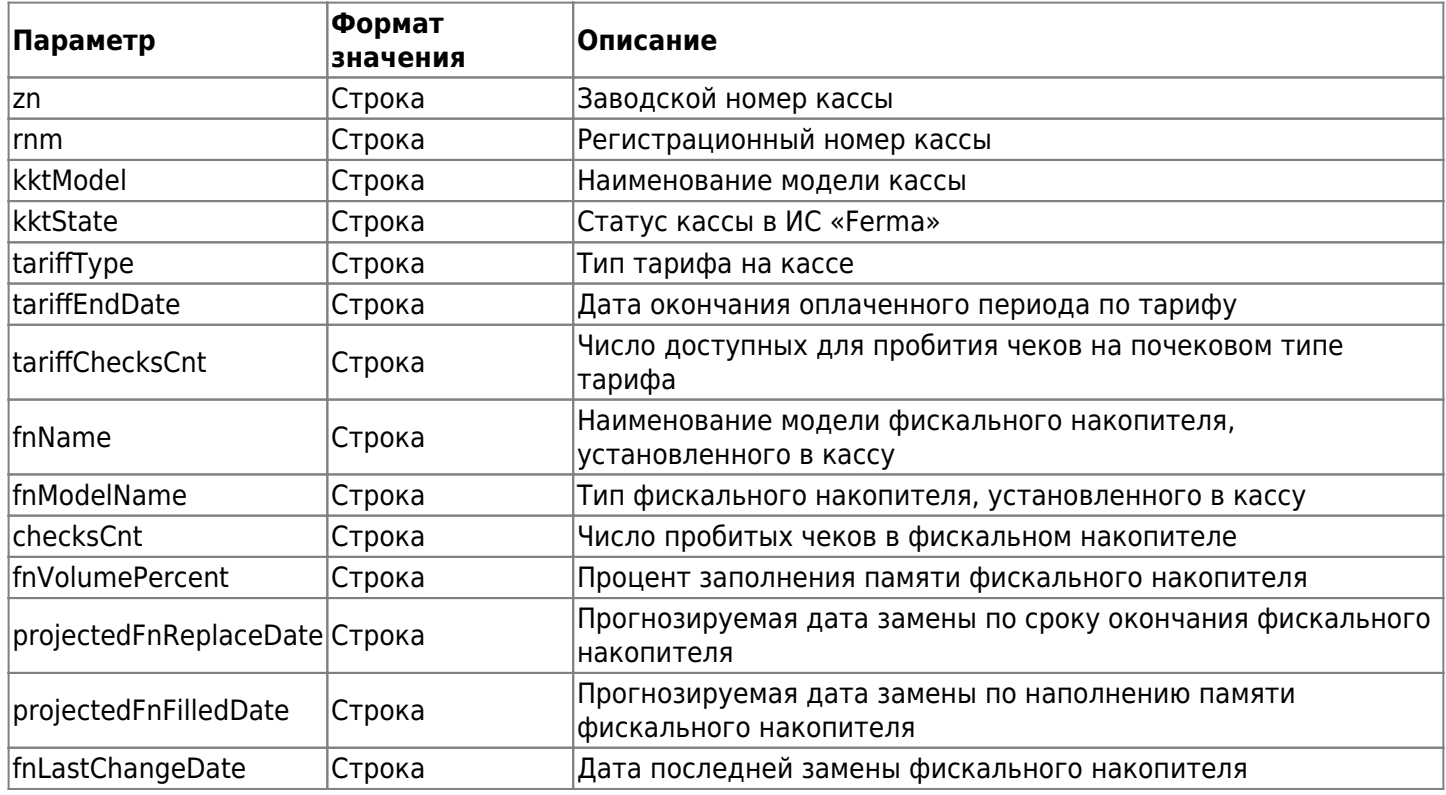

## **7.1. Возможные значения статуса кассы в ИС «Ferma» (поле "kktState")**

- «Готова к работе» касса принимает фискальные документы в штатном режиме;
- «Не фискализирована» касса выделена клиенту и на кассе не сформирован отчет о регистрации, касса не формирует чеки;
- «Требуется завершение фискализации» на кассе клиента сформирован отчет о регистрации, требуется выведения кассы в работу в Личном Кабинете клиента, касса не формирует чеки;
- «Заменен ФН» фискальный накопитель заменен на кассе, касса не формирует чеки;
- «К архивации» на кассе требуется замена фискального накопителя, касса не формирует чеки;
- «Требуется завершение перерегистрации» касса выведена из балансировки, на кассе сформирован Отчет о перерегистрации и требуется завершить перерегистрацию в Личном кабинете клиента, касса не формирует чеки;
- «ФН на хранении» фискальный накопитель переведен в хранение;
- «Заканчивается срок обслуживания» до остановки обслуживания кассы Ferma осталось менее 15 дней, касса принимает фискальные документы в штатном режиме;
- «Проводится прошивка» на кассе осуществляются плановые технические работы, касса не формирует чеки

## **7.2. Возможные значения типа тарифа в ИС «Ferma» (поле "tariffType")**

- «Стоимость за 1 месяц» тарификация осуществляется за 1 календарный месяц;
- «Стоимость за 12 месяцев» тарификация осуществляется за 12 календарных месяцев;
- «Стоимость за 1 чек» тарификация осуществляется по количеству пробитых чеков

## **История изменений**

## **Версия 1.0**

Выпущена 27 марта 2020 г. Первая регистрируемая версия документа.

## **Версия 1.1**

Выпущена 7 апреля 2020 г. Добавлен раздел описывающий порядок тестирования.

## **Версия 1.2**

Выпущена 25 июня 2020 г.

В описание к параметру timestamp (по стандарту UTC), который присутствует при получении кода авторизации (token), добавлена информация о том, сколько времени токен доступен для использования.

## **Версия 1.3**

Выпущена 8 сентября 2020 г. Добавлена информация откуда берется параметр group\_code.

### **Версия 1.4**

Выпущена 9 сентября 2020 г. В блок 5.4. Тестовое API Ferma добавлена информация по параметру group\_code.

## **Версия 1.5**

Выпущена 18 сентября 2020 г. Исправлен url для доступа.

### **Версия 1.6**

Выпущена 21 сентября 2020 г.

- Переработан блок 5. Порядок тестирования
- Устранены мелкие недочеты по всему объему документа.

### **Версия 1.7**

Выпущена 24 сентября 2020 г. Исправлена ошибка в регулярном выражении.

### **Версия 1.8**

Выпущена 08 октября 2020 г.

- Переработаны таблицы для большей наглядности информации о вложенных полях в структурах;
- Изменены описания параметров external id в таблице 1, error в таблице 3

### **Версия 1.9**

Выпущена 30 апреля 2021 г.

- Добавлено описание метода 6 Мониторинг услуги Ferma и ФН.
- Добавлено описание параметров метода 6 Мониторинг услуги Ferma и ФН.

### **Версия 1.10**

Выпущена 14 апреля 2021 г.

- Добавлен новый раздел 3.6
- Добавлено описание по новым тегам birthdate, citizenship, document code, document data, address, operating check props, sectoral check props, measure, mark quantity, mark processing mode, sectoral item props, mark code

### **Версия 1.11**

Выпущена 07 июня 2022 г.

- Переструктурирован документ
- Добавлены разделы с описанием значений:
	- Параметра «payment\_object»
	- Параметра «document\_code»
	- Параметра «federal\_id»
- Параметра «measure»
- Добавлено описание двух новых чеков:
	- $\circ$  sell refund correction чек «Коррекция возврата прихода»
	- $\circ$  buy refund correction чек «Коррекция возврата расхода»

### **Версия 1.12**

Выпущена 10 июня 2022 г.

Добавлен пример чека с платежным агентом

## **Версия 1.13**

Выпущена 16 июня 2023 г.

• В параметре «receipt datetime» добавлена информация про формат даты и времени

### **Версия 1.14**

Выпущена 22 декабря 2023 г.

 $\bullet$  В разделе 3.1 добавлен параметр device number

## **Версия 1.15**

Выпущена 24 января 2024 г.

• Удалено описание параметра device code

### **Версия 1.16**

Выпущена 6 мая 2024 г.

- Для параметров timestamp добавлено уточнение формата и стандарта (по стандарту UTC).
- [1\)](#page--1-0)

строка символов, представляет собой 32-значную последовательность шестнадцатеричных цифр [2\)](#page--1-0)

Время задается в формате «ДД-ММ-ГГГГ чч:мм:сс»

[3\)](#page--1-0) , [19\)](#page--1-0) , [29\)](#page--1-0)

Признак обязательности параметра в запросе

[4\)](#page--1-0) , [5\)](#page--1-0)

В запросе обязательно должно быть заполнено хотя бы одно из полей: email или phone. Если заполнены оба поля, ОФД отправит электронный чек только на email

[6\)](#page--1-0) [7\)](#page--1-0) [8\)](#page--1-0) [9\)](#page--1-0) [10\)](#page--1-0) [11\)](#page--1-0) [12\)](#page--1-0)

Если расчеты осуществляются между организациями

[13\)](#page--1-0)

Используется в составе чека коррекции

#### [14\)](#page--1-0) , [21\)](#page--1-0)

Параметр обязателен, если передан «supplier info».

[15\)](#page--1-0) , [22\)](#page--1-0)

Поле обязательно, если передан «agent\_info».

[16\)](#page--1-0)

Если пробивает чек поставщик товара

[17\)](#page--1-0)

Если передан объект «additional user props», в нём обязательно должно быть передано поле «name». [18\)](#page--1-0)

Если передан объект «additional\_user\_props», в нём обязательно должно быть передано поле «value». [20\)](#page--1-0)

Если признак не передан, по умолчанию используется значение «full prepayment»

[23\)](#page--1-0)

Необходим для реализации подакцизного товара

[24\)](#page--1-0) , [25\)](#page--1-0)

Необходим для реализации экспортных товаров

[26\)](#page--1-0)

Необходим для пробития маркированного товара со значением «0» в параметре «measure» [27\)](#page--1-0) , [28\)](#page--1-0)

Если товар подлежит обязательно маркировки [30\)](#page--1-0) Дата и время [31\)](#page--1-0) , [32\)](#page--1-0)

Дата и время в формате UTC+0